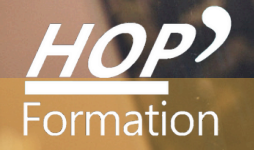

# **Formation courte**

# **INDESIGN : PERFECTIONNEMENT**

# Bureautique Communication

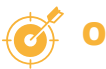

## **OBJECTIFS**

- Mettre en œuvre les fonctions avancées d'In Design
- Intégrer l'utilisation complémentaire des autres outils de PAO

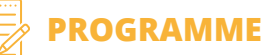

#### **Maitriser les notions de base (rappels)**

- La typographie, les règles - L'utilisation et la création de couleurs - La création de gabarits - Le format PDF

#### **Dessiner, tracer et manipuler les outils**

- Les contraintes de traçage et les raccourcis utiles-tracés vectoriels : principes de base - La sélection (point et tracé complet) - Dessiner avec l'outil Plume - Utiliser les pathfinders - Créer des grilles d'objets et utiliser l'outil Espace

#### **Utiliser les calques**

- La création et la gestion des calques - La sélection grâce aux calques

#### **Gérer le positionnement texte/images**

- Gérer l'habillage - Chaîner/déchaîner des blocs de texte - Les options de bloc de texte ( rappel )

#### **Travailler avec le styles de texte**

- Le style Paragraphe standard - Créer, utiliser, modifier un style de paragraphe - Les styles de caractère - Créer une table des matières - Numéroter les titres (si besoin)

#### **Documents longs: utiliser les livres**

- Créer un livre - Ajouter des documents à un livre et choisir le document source - La synchronisation et les options de livre - L'édition de la table des matières du livre

#### **Exploiter les possibilités de la suite adobe**

- Importer/incorporer, modifier un dessin Illustrator
- L 'importation d'un fichier Photoshop "PSD" La manipulation des calques d'un fichier Photoshop avec InDesign - L'utilisation des tracés ou d'une couche alpha d'un fichier .psd pour réaliser un habillage dans InDesign

#### **Insérer un tableau dans un document INDESIGN ( si besoin exprimé )**

- Créer un tableau - Gérer les lignes et les colonnes : insertion, suppression, dimensions, fusion de cellules - Mettre en forme le tableau

#### **Exporter dans d'autres formats de publication**

- Le format PDF et les options d'exportation - Les formats d'export web et publication digitale

#### **Mettre en pratique et acquérir les capacités induites**

- Créer un document multi pages respectant une charte graphique - Gérer les gabarits, les styles, les couleurs et les images-Choisir le(s) format(s) d'export

## **LE PARCOURS DE FORMATION**

### **Présentiel Distanciel Intra-entreprise Inter-entreprises One to one Duo**

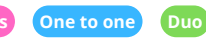

- **Modalités pédagogiques :** Formation animée par un enseignant spécialiste, essentiellement pratique à partir de nombreux travaux dirigés
- **Modalités d'évaluation :** Quiz de connaissance La mise à l'épreuve réelle
- Certification TOSA possible

## **HOP' Formation - Saint-Brieuc**

Date et mise à jour des informations : 27/01/2023

Date et mise à jour des informations : 27/01/2023

Groupe Itc Formation Professionnelle Continue www.hopformation.com

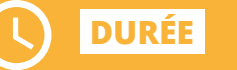

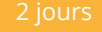

 $\mathsf{Id}$ 

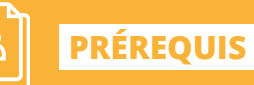

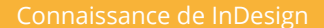

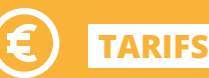

À partir de 630€ HT/stagiaire

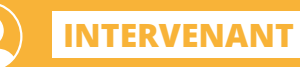

professionnel de la Bureautique et de la Communication

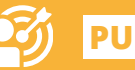

**PUBLICS**

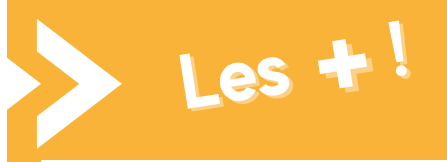

> Travaux pratiques similaires à des situations rencontrées en entreprise

> Cette formation permet de gagner du temps sur le logiciel Indesign

Réf: DB08.3.1